# Taylor-Galerkin Residual Distribution Schemes with Application to Astrophysical Flows

#### James A. Rossmanith

Department of Mathematics University of Wisconsin – Madison

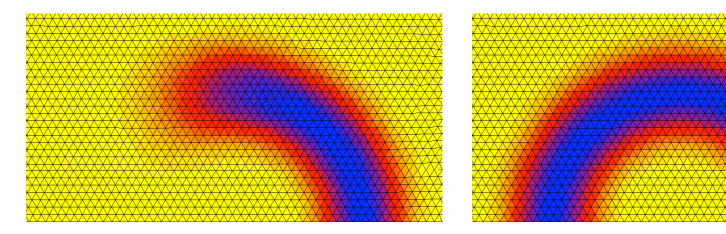

REU Student: Matt Elsey, U. Michigan – developed grid generator in C++

J.A. Rossmanith (UW–Madison) [TG RD Schemes](#page-15-0) Rel Jets 2005 1/16

<span id="page-0-0"></span> $\leftarrow$   $\Box$   $\rightarrow$   $\rightarrow$ 

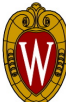

#### **Motivation**

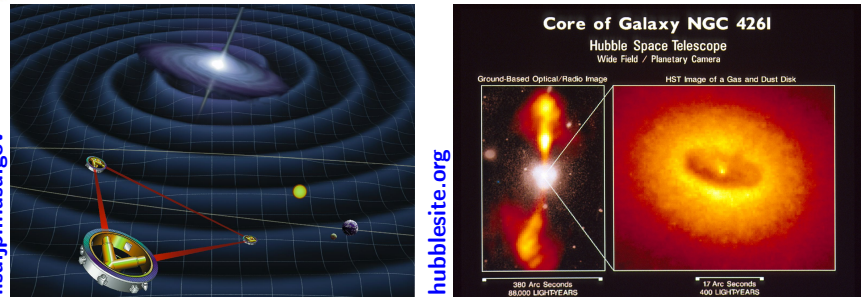

- Astrophysical fluids: stellar collapse, interaction of BHs, BH accretion, . . .
- Numerical challenges: shocks, geometric singularities, constraints, . . .
- Numerical methods: FD, spectral, SPH, HRSC (Godunov, ENO, & central)
- Goal of this research: develop alternative based on residual distribution
- **•** Properties: unstructured & truly multi-D  $\implies$  high-order & unsteady under research

∢ ロ ▶ → イ 円

• This talk: basic idea & preliminary results on simple equations

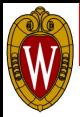

## Residual distribution schemes

Basic idea: [Roe, 1987], [Deconinck et al., 1993]

- $\bullet$  Hyperbolic balance law:  $\partial_t q + \vec{\nabla} \cdot \vec{F} = \psi$
- Solution is stored on nodes of a triangular (tetrahedral) mesh
- Create residual in each element & distribute to nodes:

$$
\phi^T \approx \iint_T \left[ \vec{\nabla} \cdot \vec{F} - \psi \right] dA \implies \phi_1^T, \phi_2^T, \phi_3^T
$$

 $\bullet$  Update solution by collecting all residuals that influence node *i*:

$$
Q_i^{n+1} = Q_i^n - \frac{\Delta t}{|C_i|} \sum_{T : i \in T} \phi_i^T
$$

Why RD schemes for astrophysics?

- Shock-capturing, high-order on smooth flows
- $\bullet$  Can handle complicated, even time-dependent geometry
- $\bullet$  RD schemes are well-balanced  $\Longrightarrow$  steady-states are accurately preserved

つのい

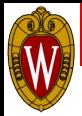

## 1D Residual distribution schemes

**Note:** For  $q_t + f(q)_x = 0 \implies \text{RD schemes} \equiv \text{HRSC}$  (Roe's method)

Distribution point interpretation of limiters:  $(q_t + uq_x = 0)$ 

$$
\phi_1 = \left(\frac{x_i - p}{x_i - x_{i-1}}\right) \phi^T \text{ and } \phi_2 = \left(\frac{p - x_{i-1}}{x_i - x_{i-1}}\right) \phi^T, \text{ where } p \in [x_{i-1}, x_i]
$$

- N-Scheme: upwind method is "narrow"  $\implies$  either  $p = x_i$  or  $p = x_{i-1}$
- **Lax-Wendroff:**  $p = x_{i-1/2} + \frac{1}{2}\Delta x \nu$ , where  $-1 \le \nu = \frac{u\Delta t}{\Delta x} \le 1$
- **Limiters:** Find p s.t. solution in non-oscillatory  $\implies$  if  $u > 0$ :  $p_{L\times W} \le p \le p_N$

#### Higher-order for 1D steady-states:

Create sub-elements in each element, solution stored at each node

Sub-element  
\nElement\n
$$
\phi^T = f_i - f_{i-1} - \int_{x_{i-1}}^{x_i} \psi \, dx
$$

**In each element create interpolant of**  $\psi$ , integrate exactly in each sub-element

 $OQ$ 

イロト イ押ト イヨト イ

# Example: 1D periodic advection

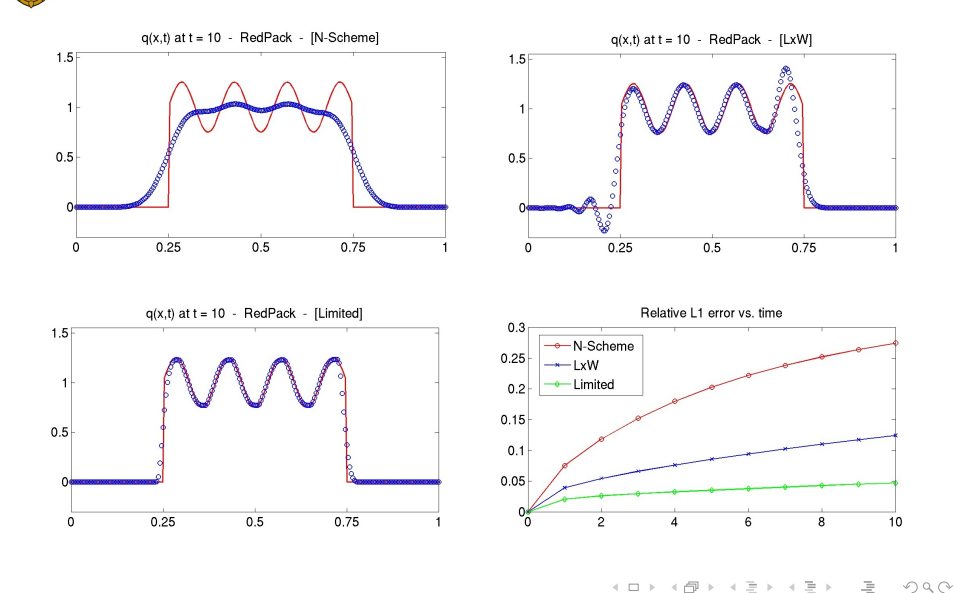

J.A. Rossmanith (UW–Madison) [TG RD Schemes](#page-0-0) Rel Jets 2005 5 / 16

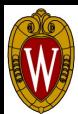

# Application: relativistic gas dynamics

$$
\frac{\partial}{\partial x^{\alpha}}\left(\sqrt{-g}\begin{bmatrix}D\\S^{i}\\E\end{bmatrix}\right)+\frac{\partial}{\partial x^{i}}\left(\sqrt{-g}\begin{bmatrix}\rho v^{i}W\\ \rho h v^{i}v^{j}W^{2}+\rho g^{ij}\\ \rho h v^{i}W^{2}+\rho g^{i0}\end{bmatrix}\right)=-\begin{bmatrix}0\\ \sqrt{-g}\Gamma^{i}_{\mu\lambda}T^{\mu\lambda}\\ \sqrt{-g}\Gamma^{0}_{\mu\lambda}T^{\mu\lambda}\end{bmatrix}
$$

#### Covariant formulation [Papadopolous & Font, 2000]

- $\pmb{q}=(\pmb{D},\pmb{S}^{\pmb{j}},\pmb{E})\equiv(\textsf{rest-mass},\textsf{momentum},\textsf{energy})$
- $u=(\rho, v^j, \rho) \equiv$  (density, fluid 3-velocity, fluid pressure)
- Specific relativistic enthalpy:  $\quad h = 1 + \frac{p\Gamma}{\rho(\Gamma 1)}, \quad \Gamma \equiv \textsf{gas constant}$
- Relationship between conserved and primitive variables

$$
\begin{bmatrix} D \\ S^i \\ E \end{bmatrix} = \begin{bmatrix} \rho W \\ \rho h v^j W^2 + \rho g^{0j} \\ \rho h W^2 + \rho g^{00} \end{bmatrix}, \qquad W = \frac{1}{\sqrt{-g_{00} - 2g_{0i}v^i - g_{ij}v^i v^j}}
$$

#### Choice of spacetime foliation

- Spacelike foliations of spacetime  $({\mathsf g}^{{\rm o}0} \neq 0) \Longrightarrow$  Newton iteration for  ${\mathcal W}$
- Null foliations of spacetime  $(g^{00}=0) \Longrightarrow$  no Newton iteration required

 $OQ$ 

- + ロ ▶ - + # ▶ - + 퍼

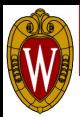

## Example: special relativistic hydrodynamics

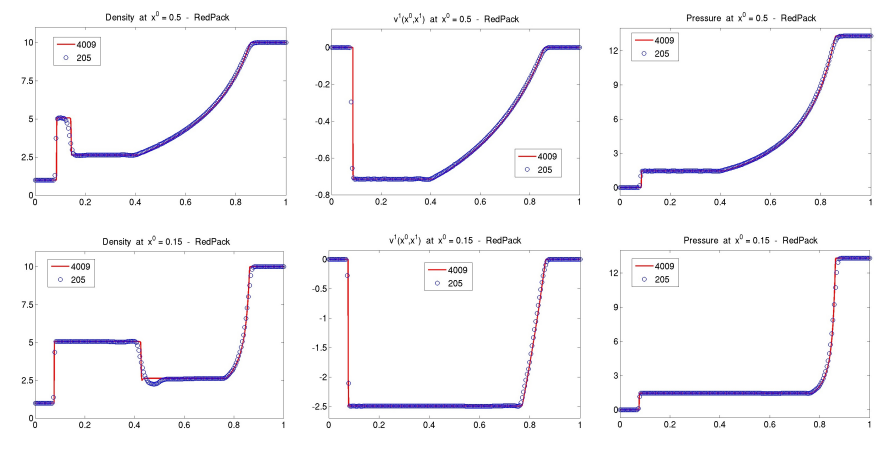

- **Example 1:** Minkowski coordinates  $(t, x) = (x^0, x^1)$ ,  $ds^2 = -dx^0 dx^0 + dx^1 dx^1$
- **Example 2:** Null coordinates  $(t, x) = (x^0 x^1, x^1)$ ,  $ds^2 = -dx^0 dx^0 + 2dx^0 dx^1$

4 0 8 4

 $\sim$  $\sim$ 

# Example: radial dust accretion

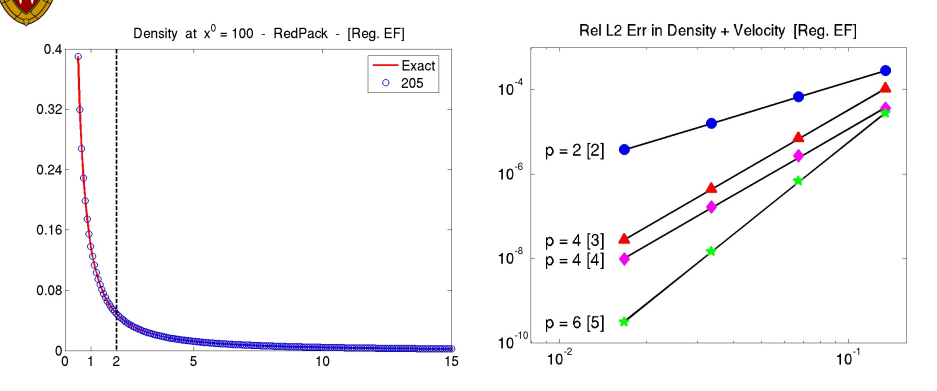

#### **•** Eddington-Finkelstein coordinates:

$$
ds^{2} = -\left(1 - \frac{2M}{r}\right) d\hat{t}^{2} + \frac{4M}{r} d\hat{t} dr + \left(1 + \frac{2M}{r}\right) dr^{2} + r^{2} d\theta^{2} + r^{2} \sin^{2} \theta d\phi^{2}
$$

- **■** Start from constant density state with  $p \approx 0$ , run to steady-state
- Exact solution known, experimental convergence rate: 2, 4, 4, and 6

 $\leftarrow$   $\Box$   $\rightarrow$ 

# Example: radial dust accretion

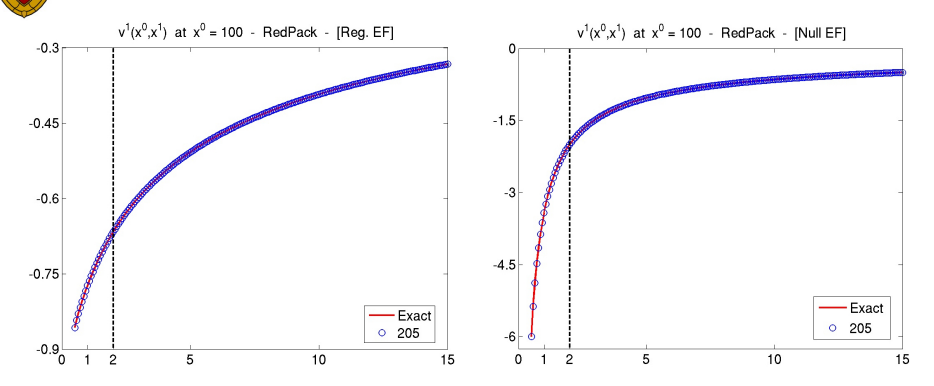

Null Eddington-Finkelstein coordinates:

$$
ds^{2} = -\left(1 - \frac{2M}{r}\right) d\hat{t}^{2} + 2 d\hat{t} dr + r^{2} d\theta^{2} + r^{2} \sin^{2} \theta d\phi^{2}
$$

- **●** Start from constant density state with  $p \approx 0$ , run to steady-state
- **Exact solution known**

 $\leftarrow$   $\Box$   $\rightarrow$ 

### 2D N-scheme

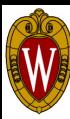

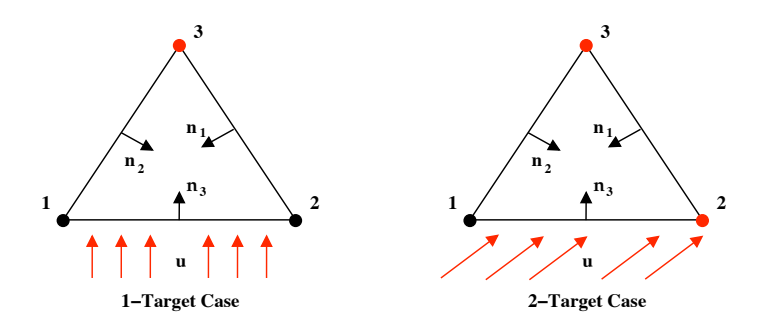

- $\bullet$  Narrow scheme: minimal stencil for  $1^{st}$  order, 2D upwind method
- Residual:  $\phi_i = \frac{1}{2} \left[ \vec{u} \cdot \vec{n}_i \right]^+ (Q_i \bar{Q}) \equiv \beta_i \phi^T$
- **Conservation:**  $\bar{Q}$  chosen so that  $\sum_i \phi_i = \phi^{\mathcal{T}} \Longrightarrow \sum_i \beta_i = 1$
- **Monotonicity:** N-scheme can be written as  $\phi_i = \sum_i \sum_j c_{ij} (Q_i Q_j), \, c_{ij} \geq 0$

**Linear Preserving:** improved accuracy in steady-state with  $\beta_j \rightarrow \frac{\beta_j^+}{\sum_{j=1}^{k-1}}$  $\frac{\rho_{\bm{j}}}{\sum_{\bm{j}}\beta_{\bm{j}}^+}$ 

 $OQ$ 

**≮ロト ⊀母ト ⊀** 

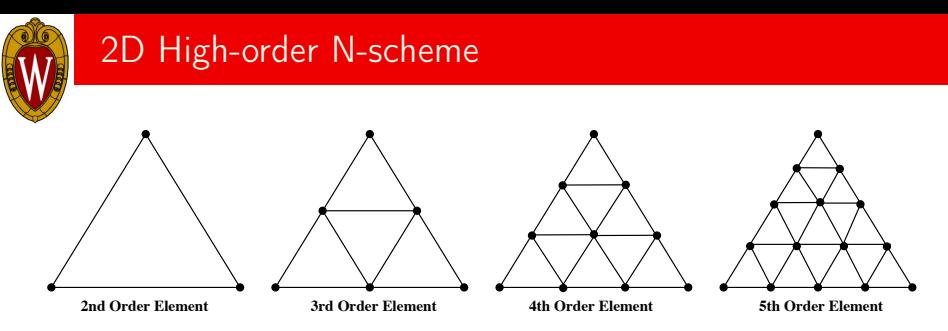

- [Abgrall & Roe, 2003] high-order in steady-state using above elements
- $\bullet$   $P_k(x, y) \equiv$  interpolant over full element
- Construct a high-order residual by integrating  $P_k(x, y)$  in each sub-element T:

$$
\phi^T = \iint_T P_k(x, y) dA \approx \iint_T \left[ \vec{\nabla} \cdot \vec{F} - \psi \right] dA
$$

- In practice this is carried out using 2D Gaussian quadrature
- Distribute via the N-scheme in each sub-element .
- To achieve high-order need to again apply:  $\beta_j \rightarrow \frac{\beta_j^+}{\sum \beta_j^-}$  $\frac{\beta_{\bm{j}}}{\sum_{\bm{j}}\beta_{\bm{j}}^+}$

 $OQ$ 

**4 ロト 4 何 ト** 

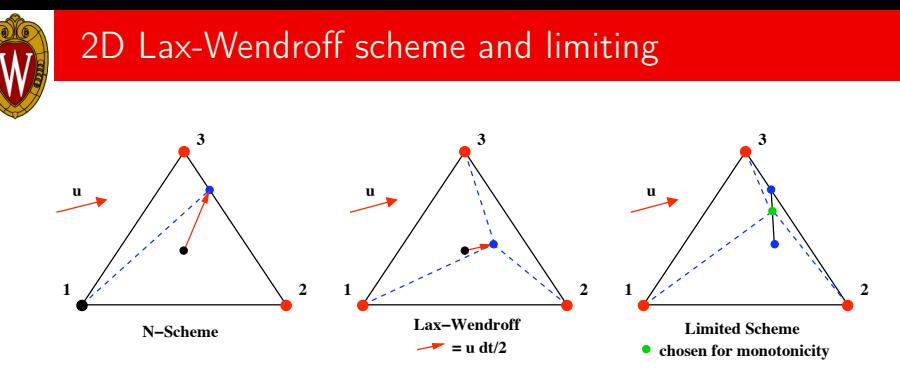

- **[Hubbard & Roe, 2000]** Limiters on N-scheme  $+$  Lax-Wendroff
- **•** Lax-Wendroff method:

$$
\phi_i = \left(\frac{1}{3} + \frac{\Delta t}{4S_T} \left[\vec{u} \cdot \vec{n}_i\right]\right) \phi^T
$$

- Limiting: N-scheme is monotone, so don't allow values to exceed N-scheme values
- **Limiting for systems:** open problem
- **Higher-order:** open, work by [Abgrall et al., 2005] and [Hubbard & Laird, 2005]

## Example: 2D steady advection (smooth)

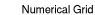

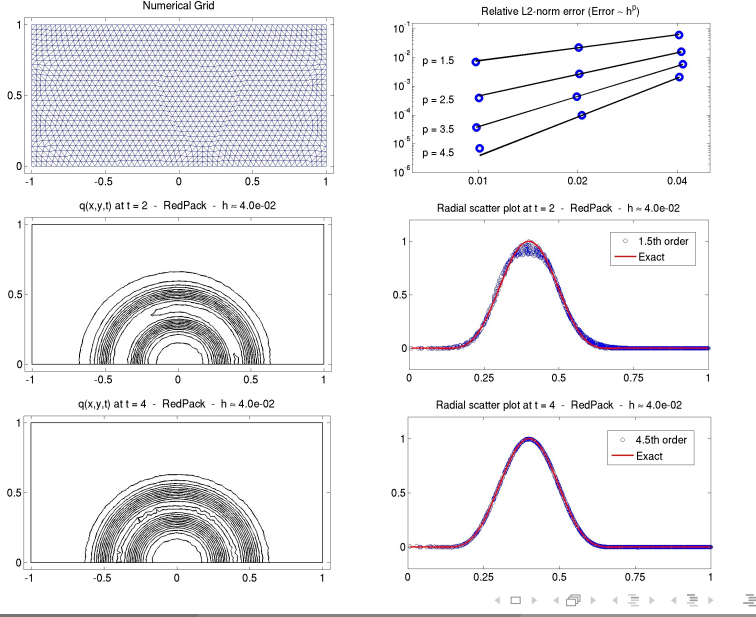

## Example: 2D steady advection (discontinuous)

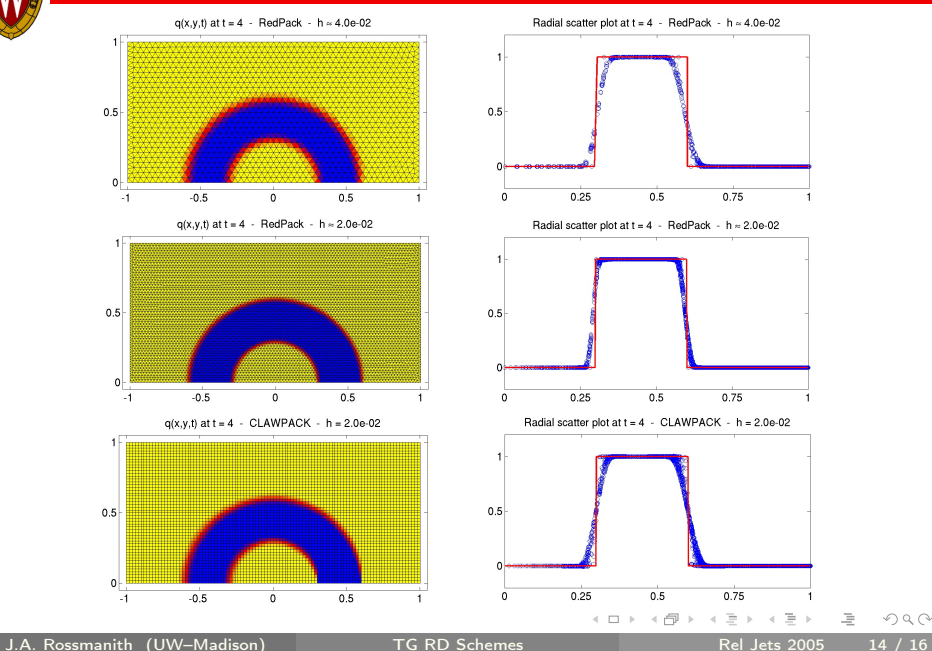

# Example: 2D unsteady advection

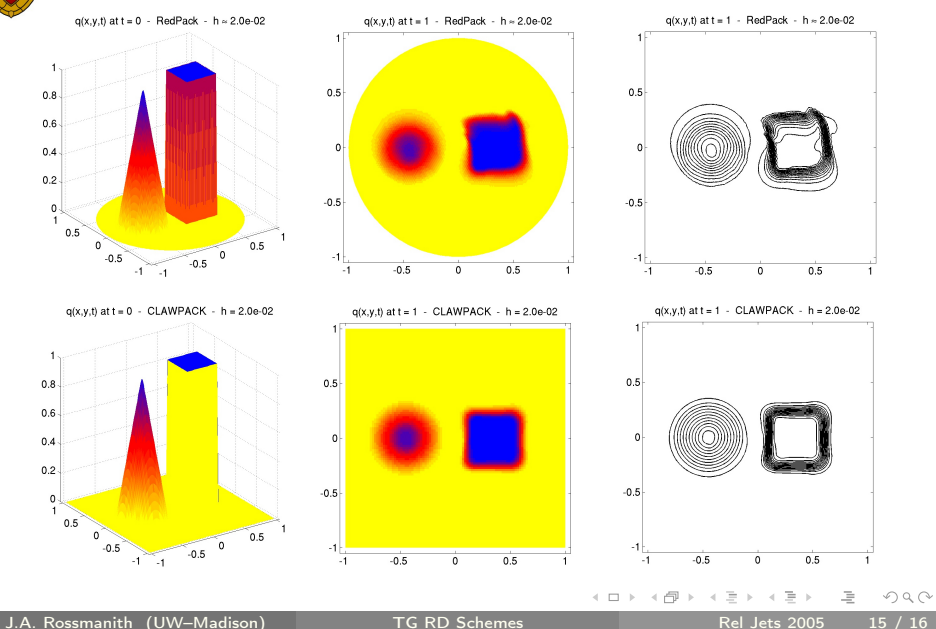

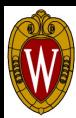

Future work

- **9** Systems of conservation laws
- **2** Improve time accuracy
- <sup>3</sup> Develop 3D code (3D mesh generation already operational)
- **•** Relativistic Euler & magnetohydrodynamics
- **•** Simulation of black hole accretion
- **<sup>O</sup>** Dynamically evolving spacetimes

<span id="page-15-0"></span>つのへ